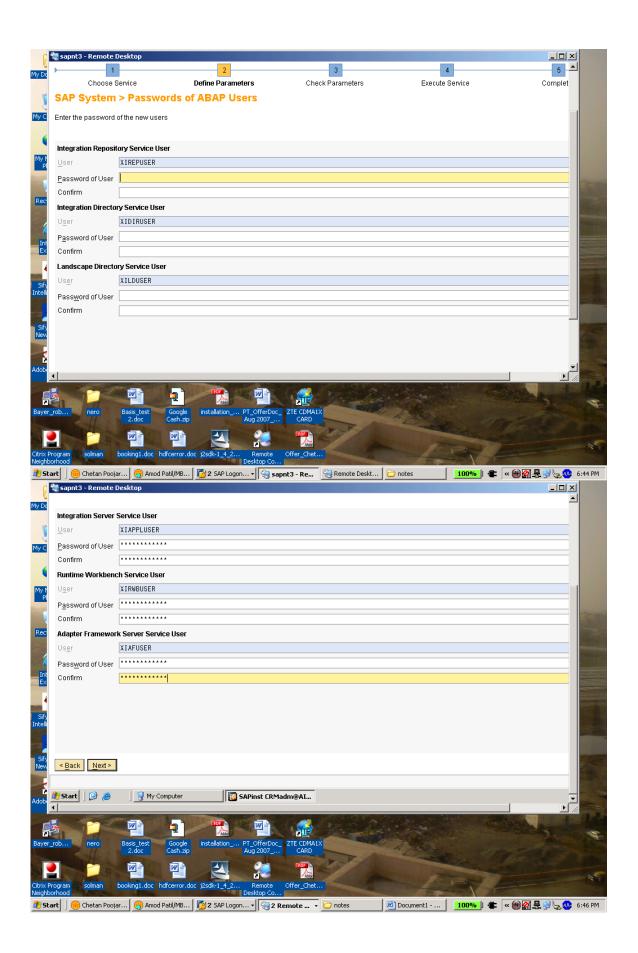

Credits to the Original Uploader in AF and thanks to the person involved in making this wonderful documentation with screenshots.

Converted to PDF by Jimstex for <u>SAP Database – Unoffical SAP Knowledge Base</u>